Use ode called from the solve function for a boundary value problem.

The ode key solves ordinary differential equations, but only initial value problems. To solve a boundary value problem instead, we can create a function with a root that gives the solution and then use the solve function to find that root.

The boundary value problem is

 $y'' = -y$ ,  $y(0) = 1$ ,  $y(1) = 0.3$ 

For a function with a root that gives the solution to this boundary value problem, define  $f(x)$  to be the value of  $y(1)$  after starting with  $y(0) = 1$  and  $y'(0) = x$ , then subtract 0.3, the value of  $y(1)$  that we want.

 $f0: 0,$  rcl, chs

f 1: 7, func, 1, sto, 1, enter, 0, sto, 2, enter, 0, enter, 1, enter, 0, ode,  $0.3, -1$ 

f0 is the right-hand-side of the d.e.,  $f(x, y, y') = -y$ 

f 1 sets up the input values for the ode function, solves an initial value problem, then subtracts 0.3

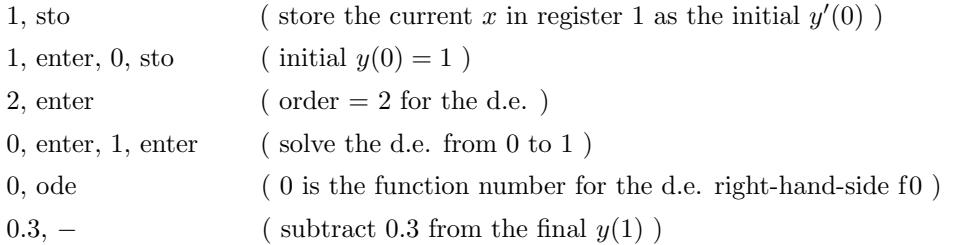

Since each call to f1 involves solving an ode, function f1 will be slower to evaluate than a function that just does a simple formula. For this reason, we may want to do a few evaluations of f1 by hand first, so we can give the solve function a good starting point that is not far from the root.

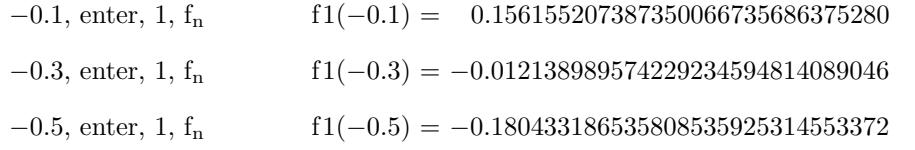

So we can use  $-0.3$  as the starting point for the solv key to find a root of  $f_1(x) = 0$ .

−0.3, enter, 1, solv

This gives the root, −0.285574084200894338127940150882, which should be the right initial condition for  $y'(0)$  so that the solution hits  $y(1) = 0.3$ .

Save this value in register 11, then use ode to check that this initial condition hits  $y(1) = 0.3$ .

7, func, 11, sto, 1, enter, 0, sto, 11, rcl, 1, sto, 2, enter, 0, enter, 1, enter, 0, ode

That gives 0.300000000000000000000000000000.

Another check on the root is to use the analytic solution to this example boundary value problem and solve for the exact value of the root,  $(0.3 - \cos(1))/\sin(1)$ . Subtracting register 11 from this value gives about 3.148e−42.